## Naomi Ceder

# PYTHON

## **SZYBKO I PROSTO**

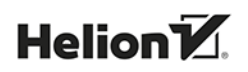

**Wydanie III** 

Tytuł oryginału: The Quick Python Book, 3rd Edition

Tłumaczenie: Katarzyna Bogusławska

Projekt okładki: Studio Gravite / Olsztyn; Obarek, Pokoński, Pazdrijowski, Zaprucki Materiały graficzne na okładce zostały wykorzystane za zgodą Shutterstock Images LLC.

ISBN: 978-83-283-3771-8

Original edition copyright © 2018 by Manning Publications Co. All rights reserved.

Polish edition copyright © 2019 by HELION SA All rights reserved.

All rights reserved. No part of this book may be reproduced or transmitted in any form or by any means, electronic or mechanical, including photocopying, recording or by any information storage retrieval system, without permission from the Publisher.

Wszelkie prawa zastrzeżone. Nieautoryzowane rozpowszechnianie całości lub fragmentu niniejszej publikacji w jakiejkolwiek postaci jest zabronione. Wykonywanie kopii metodą kserograficzną, fotograficzną, a także kopiowanie książki na nośniku filmowym, magnetycznym lub innym powoduje naruszenie praw autorskich niniejszej publikacji.

Wszystkie znaki występujące w tekście są zastrzeżonymi znakami firmowymi bądź towarowymi ich właścicieli.

Autor oraz Helion SA dołożyli wszelkich starań, by zawarte w tej książce informacje były kompletne i rzetelne. Nie biorą jednak żadnej odpowiedzialności ani za ich wykorzystanie, ani za związane z tym ewentualne naruszenie praw patentowych lub autorskich. Autor oraz Helion SA nie ponoszą również żadnej odpowiedzialności za ewentualne szkody wynikłe z wykorzystania informacji zawartych w książce.

Helion SA ul. Kościuszki 1c, 44-100 Gliwice tel. 32 231 22 19, 32 230 98 63 e-mail: *helion@helion.pl* WWW: *http://helion.pl* (księgarnia internetowa, katalog książek)

Drogi Czytelniku! Jeżeli chcesz ocenić tę książkę, zajrzyj pod adres *http://helion.pl/user/opinie/pyszy3* Możesz tam wpisać swoje uwagi, spostrzeżenia, recenzję.

Printed in Poland.

- [Kup książkę](http://helion.pl/page354U~rf/pyszy3)
- 
- Oceń książkę • Oceń książkę
- 
- [Księgarnia internetowa](http://helion.pl/page354U~r/4CAKF)<br>• Lubię to! » Nasza społeczność • Lubię to! » Nasza społeczność

## *Spis treści*

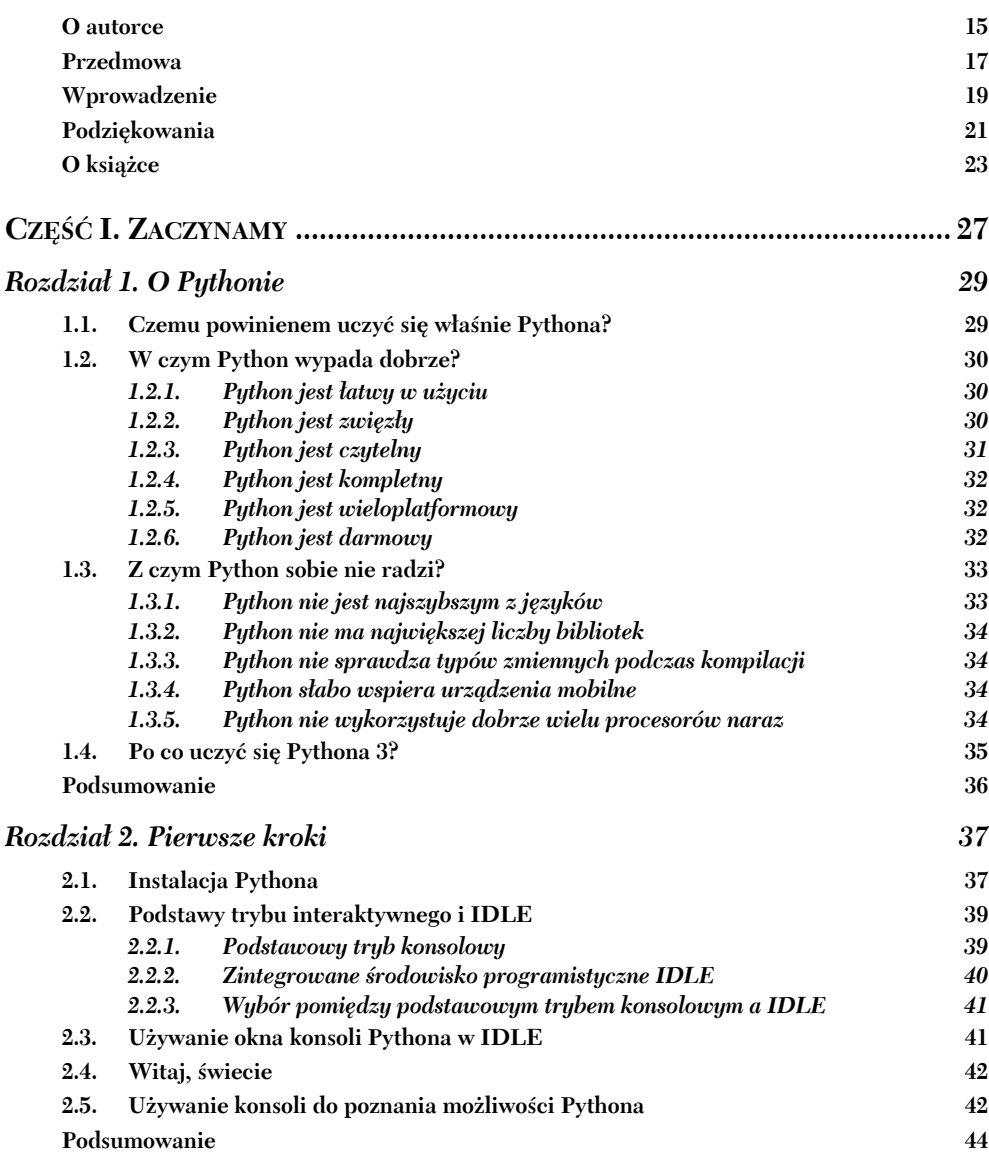

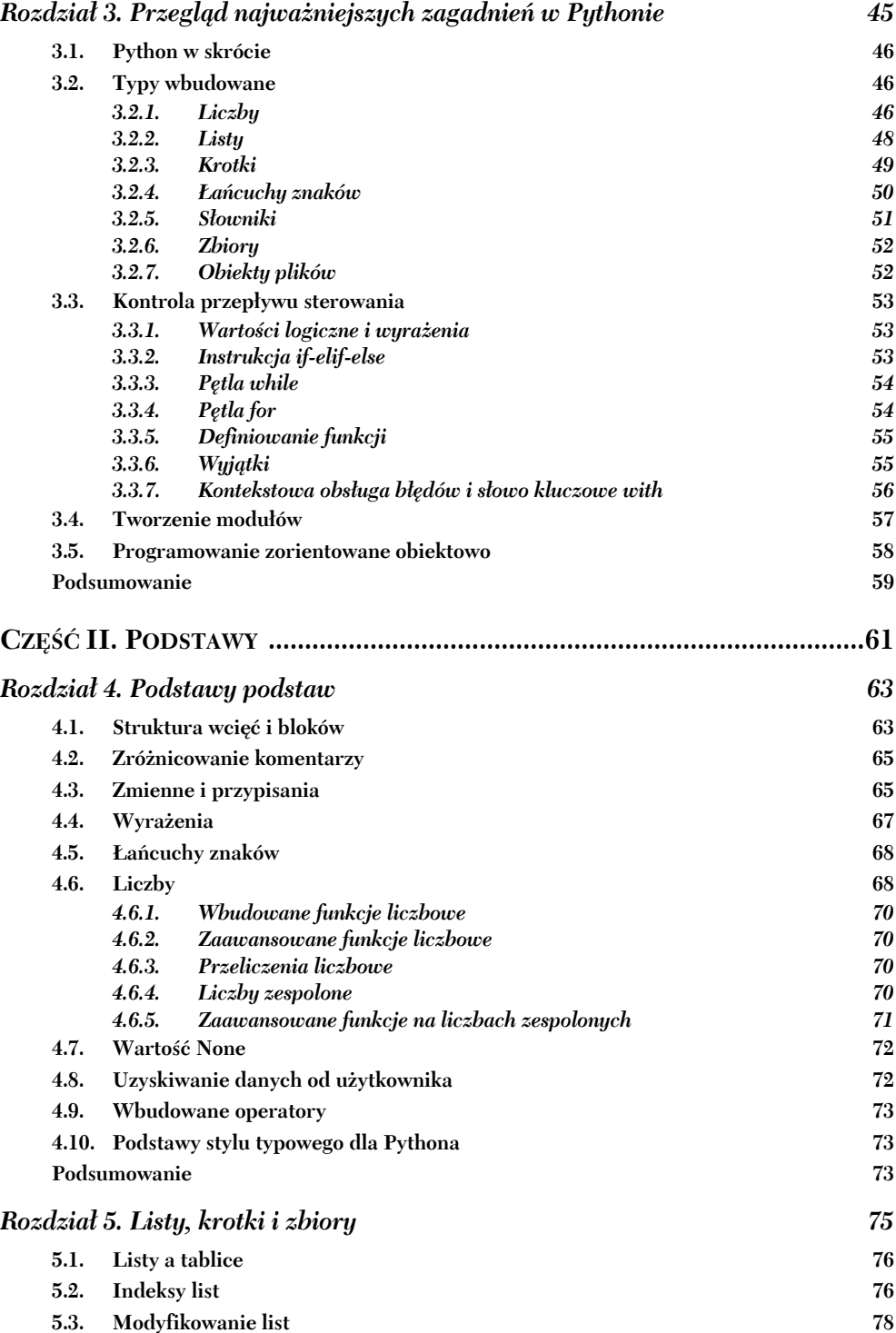

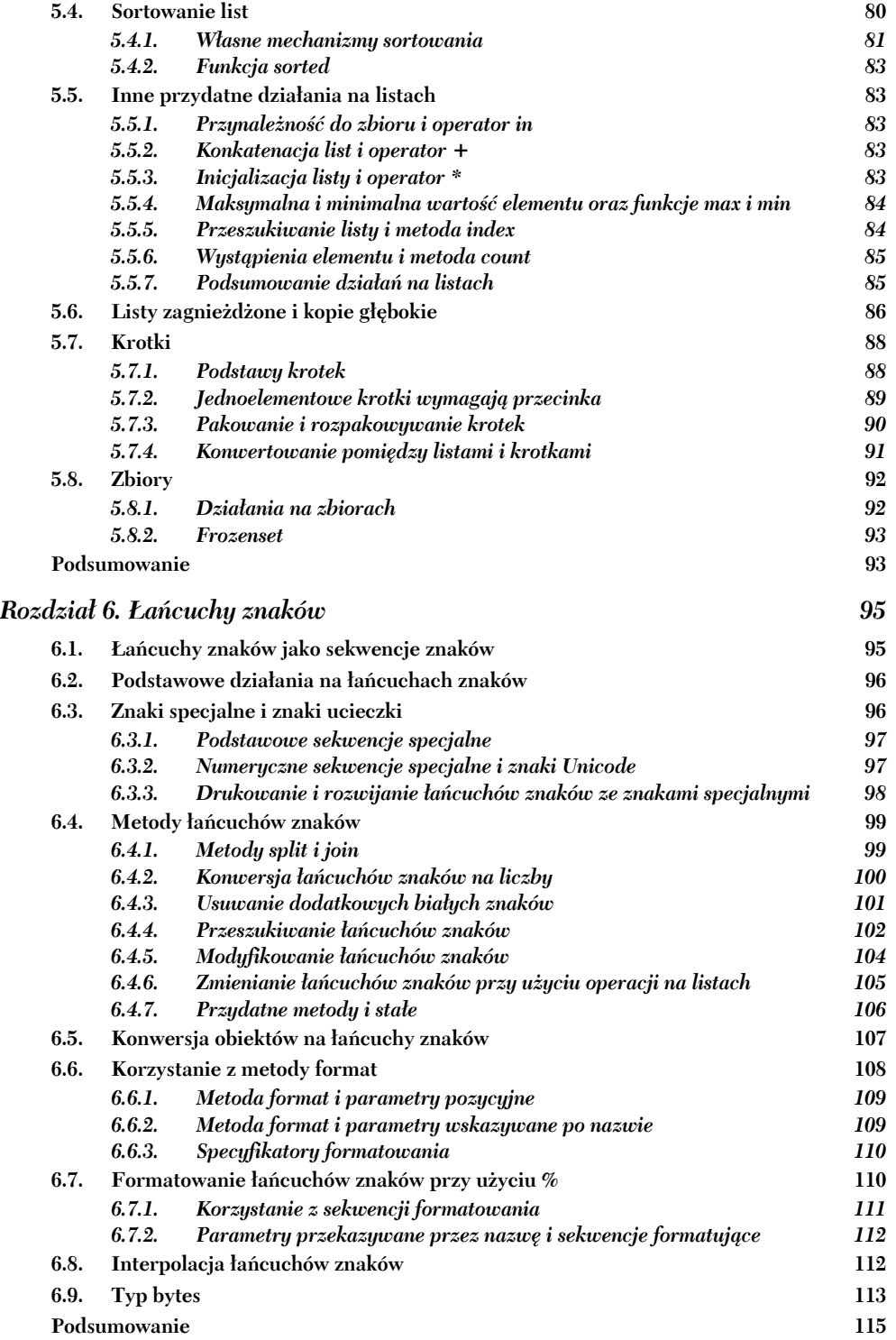

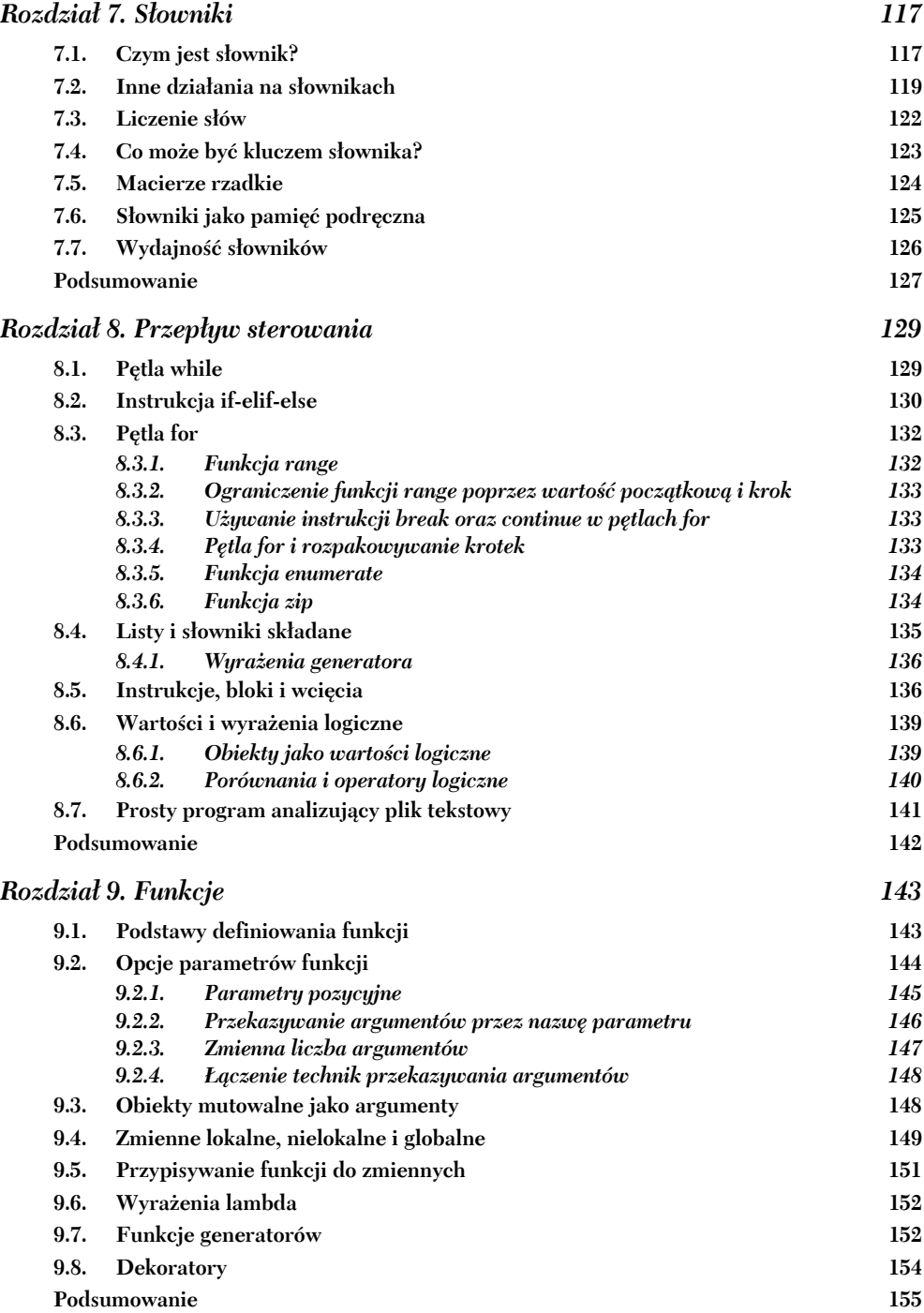

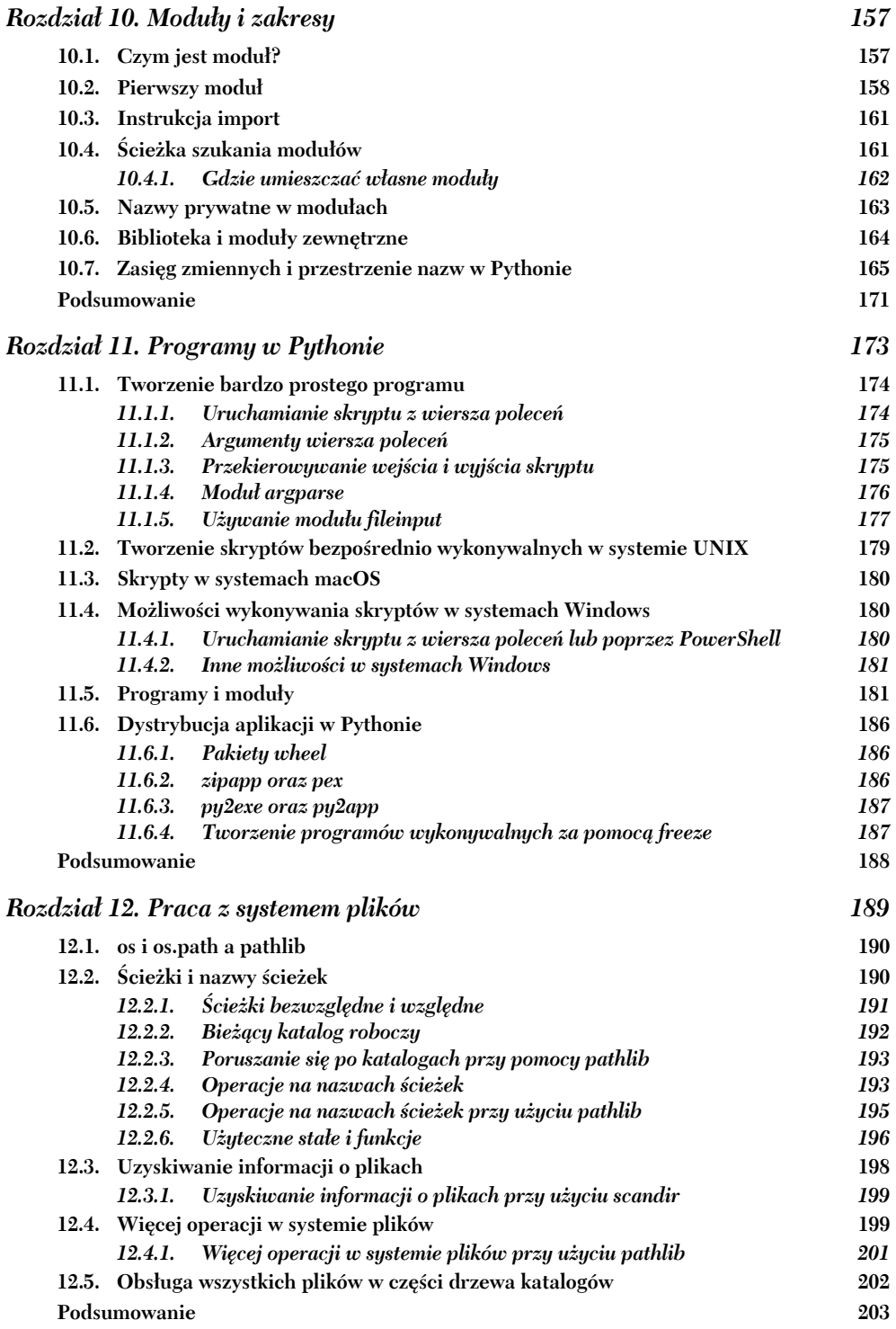

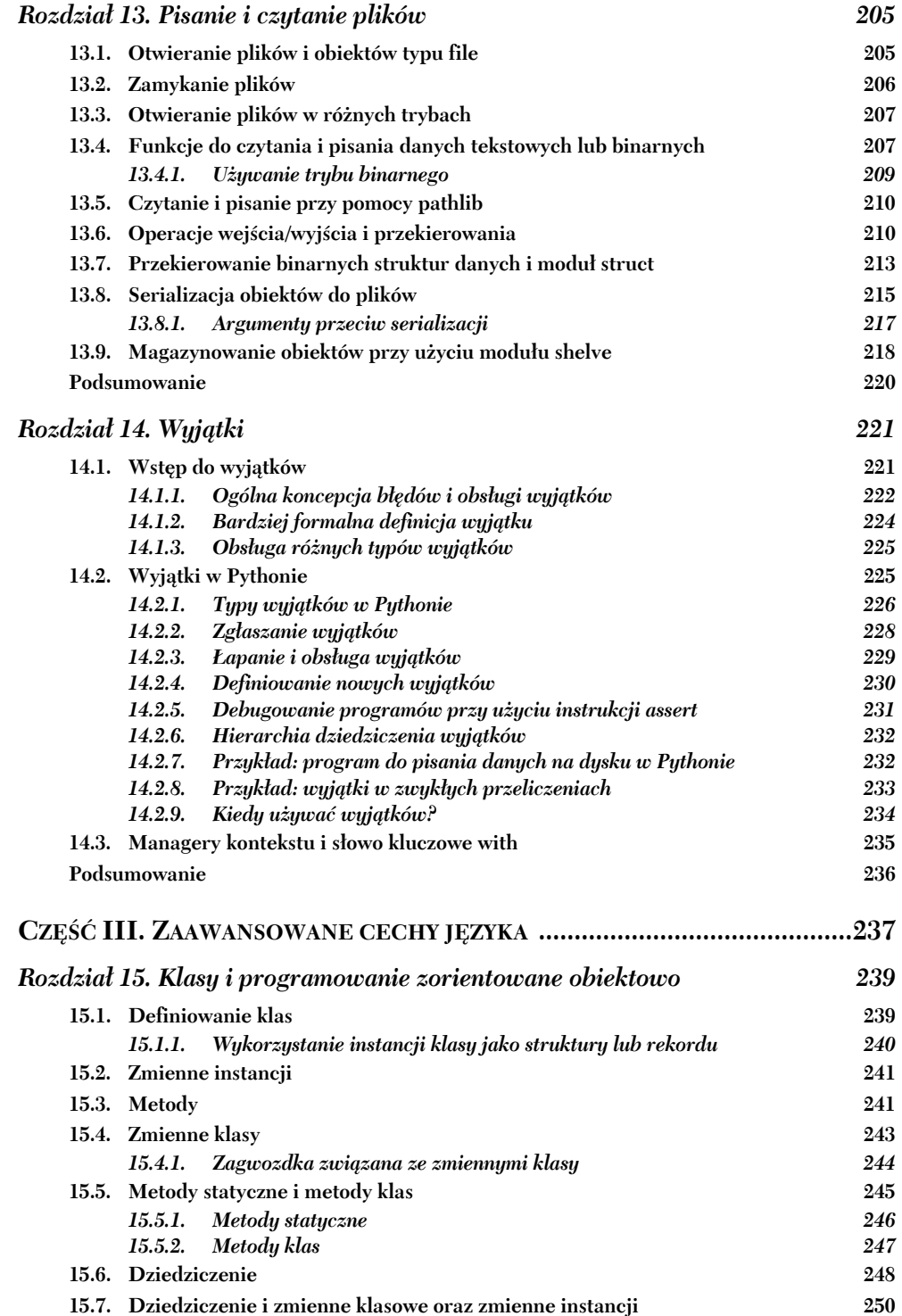

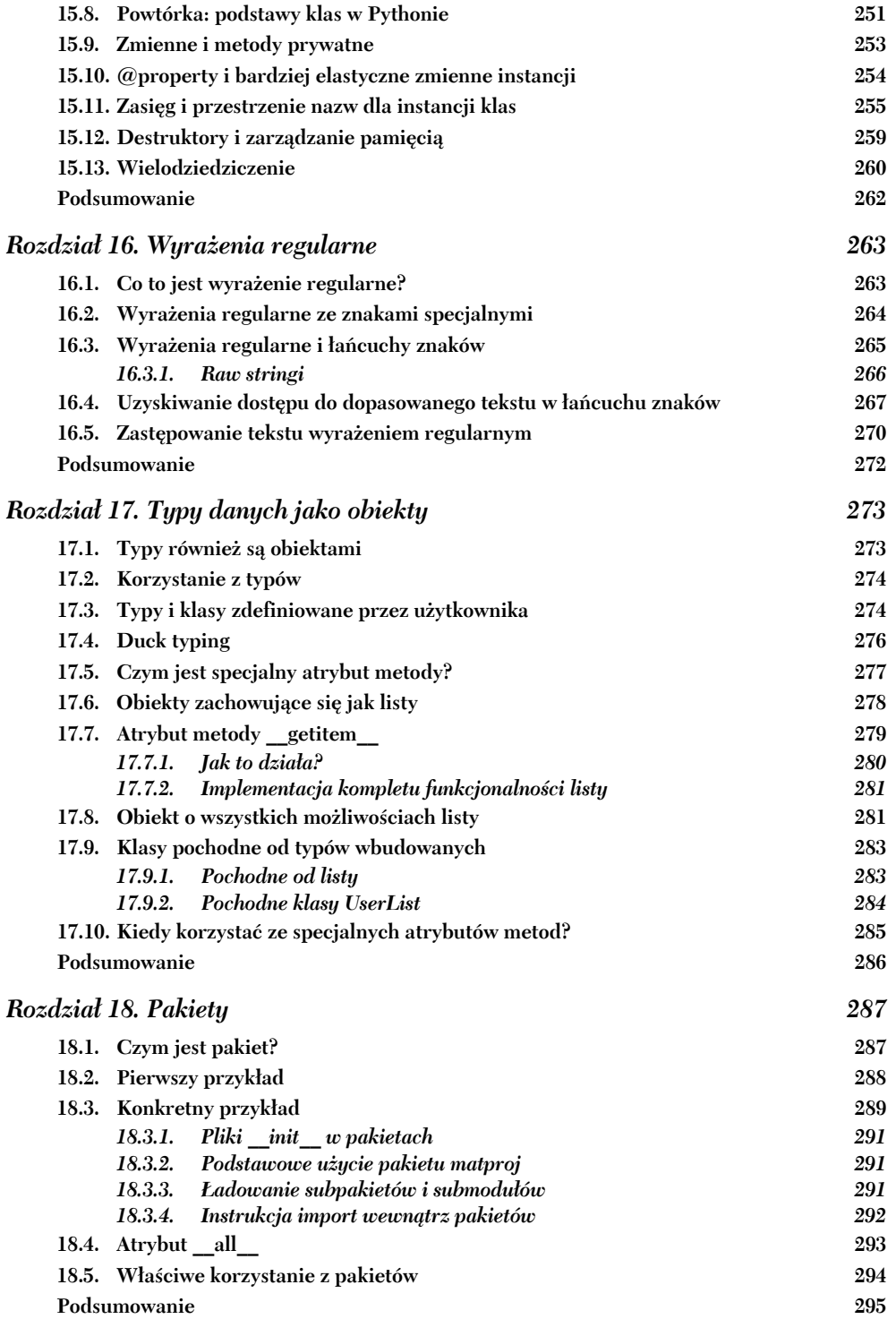

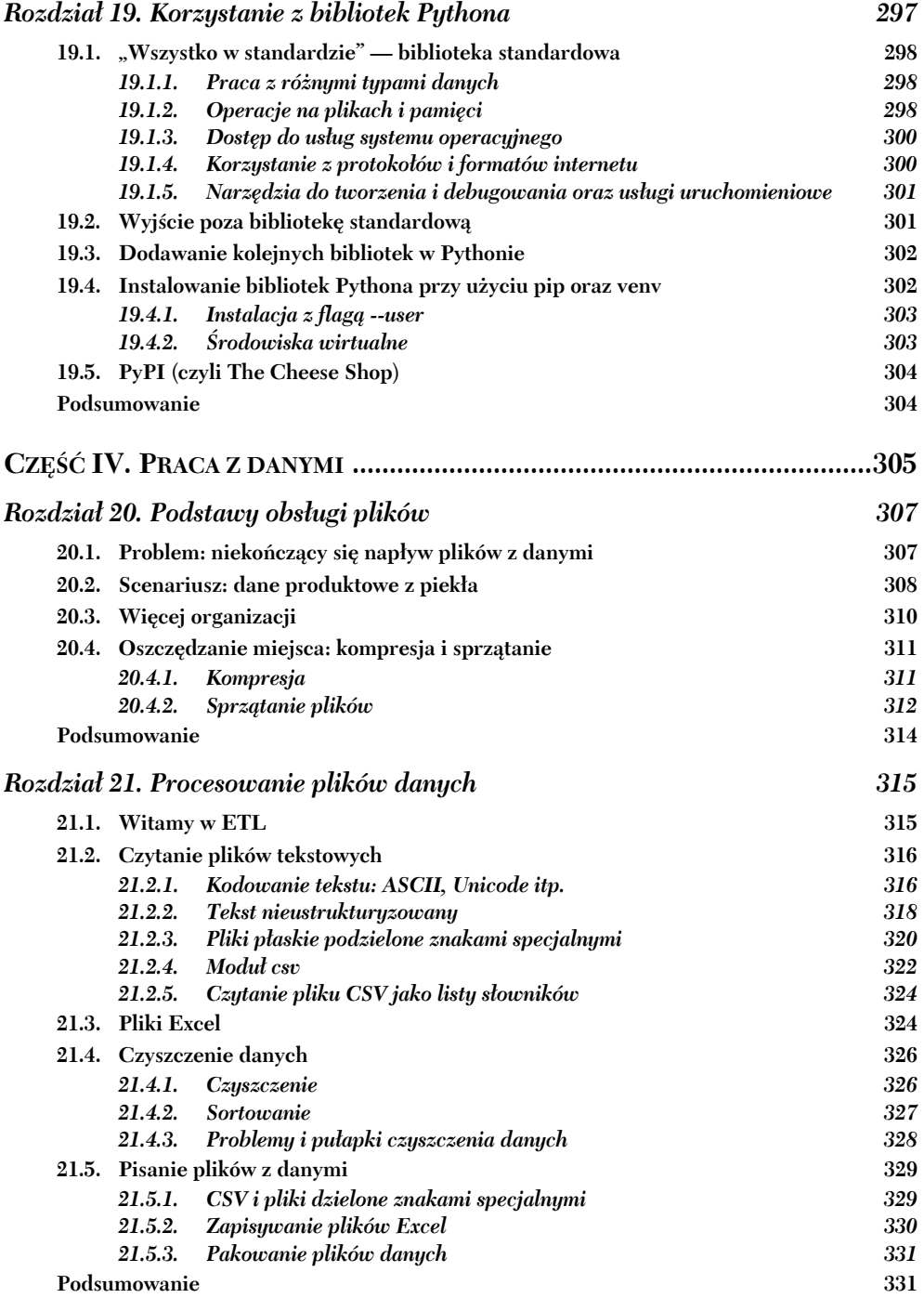

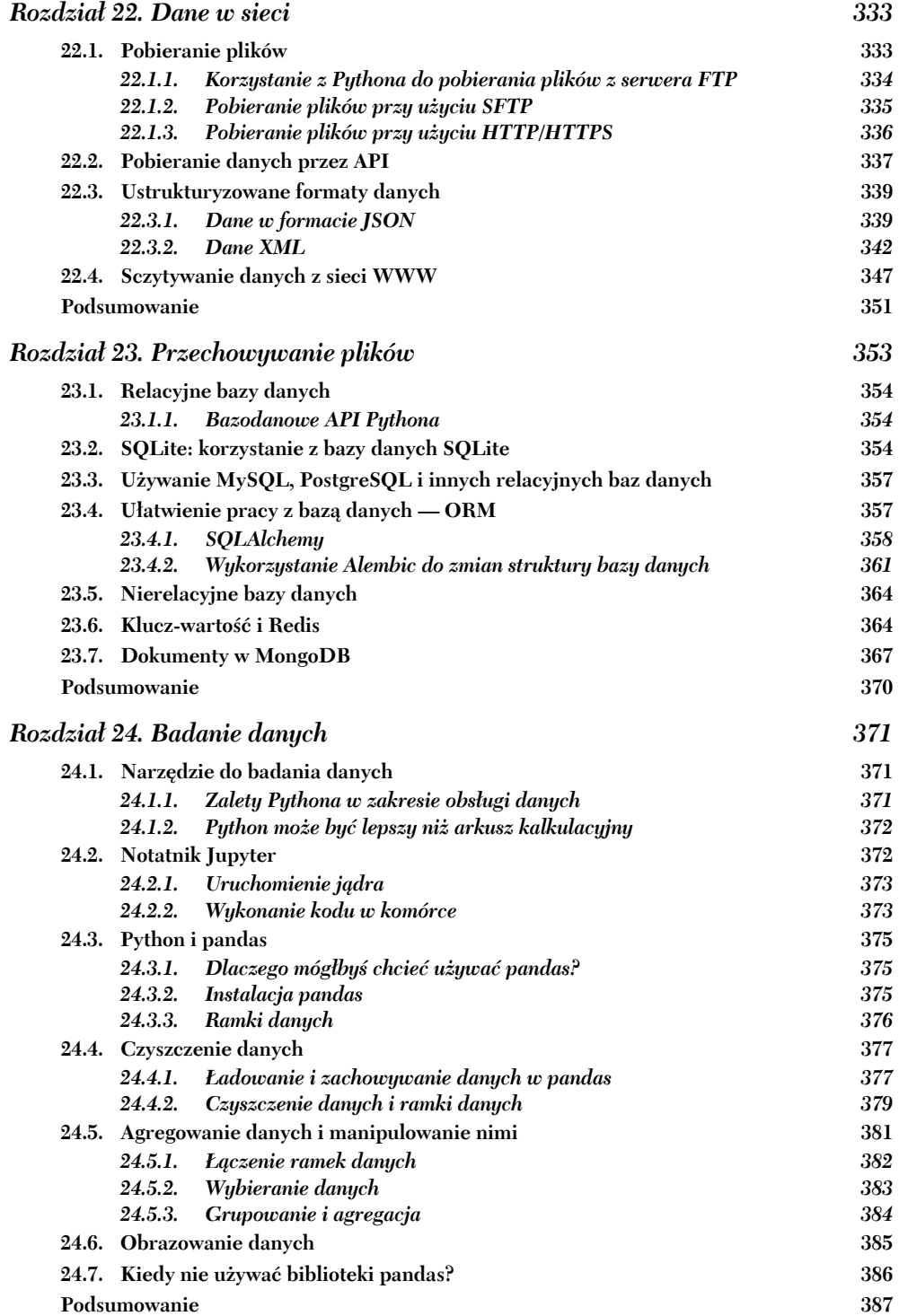

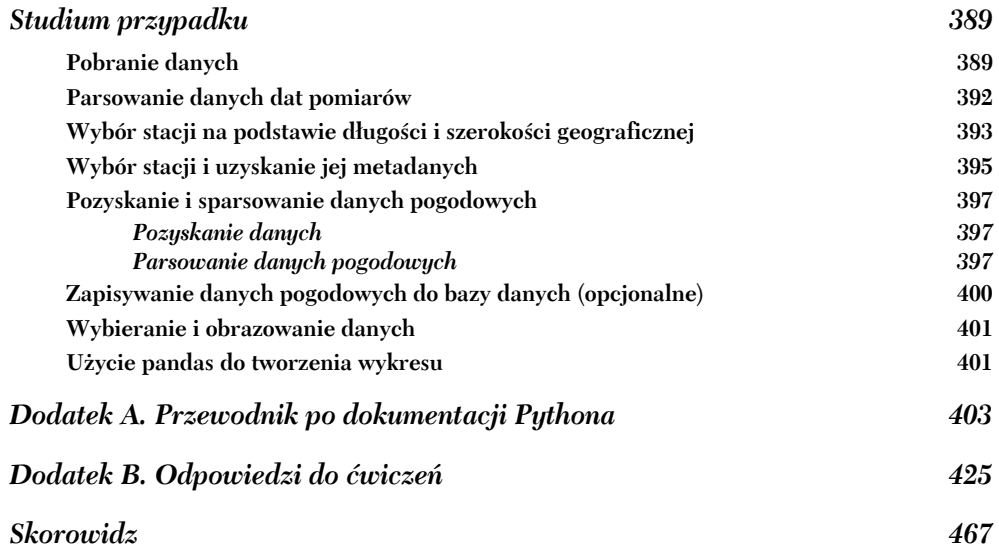

## *Listy, krotki i zbiory*

#### **Ten rozdział zawiera omówienie:**

- działań na listach i indeksach list,
- modyfikacji list,
- sortowania,
- zastosowania typowych działań na listach,
- obsługi zagnieżdżonych list i głębokich kopii,
- korzystania z krotek,
- tworzenia i wykorzystywania zbiorów.

W tym rozdziale zajmiemy się dwoma podstawowymi typami sekwencji w Pythonie listami i krotkami. Pozornie listy mogą przypominać tablice znane z innych języków programowania, ale to tylko pierwsze wrażenie — listy są zdecydowanie bardziej elastyczne i przedstawiają znacznie więcej możliwości niż zwykłe tablice.

Krotki to listy, które nie mogą być modyfikowane. Można o nich myśleć, jak o listach z ograniczeniami czy prostym typie rekordowym. Potrzebę istnienia takiej ograniczonej struktury danych zarysuję w dalszej części rozdziału. Na kolejnych stronach przejdziemy także do nowszego typu kolekcji w Pythonie — zbioru. Zbiory sprawdzają się, gdy kładziemy nacisk na zawieranie się elementu w pewnym ciągu, a nie pozycję tego obiektu. Większa część tego rozdziału poświęcona jest listom, ponieważ zrozumienie sposobu funkcjonowania list pozwala na opanowanie wiedzy dotyczącej krotek. Przy końcu rozdziału nakreślimy natomiast różnice między listami a krotkami pod względem funkcjonalności i struktury.

#### *5.1. Listy a tablice*

Lista dla Pythona jest pod wieloma względami tym samym, czym tablica jest dla Javy, C czy jakiegokolwiek innego języka programowania. Jest to uporządkowana kolekcja obiektów. Tworzymy ją, zamykając w nawiasach kwadratowych ciągi oddzielonych przecinkami elementów, w ten sposób:

*# poniższy kod przypisuje trójelementową listę do x*  $\gg \times \times = [1, 2, 3]$ 

Zwróć uwagę, że nie trzeba martwić się deklarowaniem listy bądź określaniem jej rozmiaru. W powyższym przykładzie tworzymy i przypisujemy listę, która rośnie i kurczy się w miarę potrzeb.

#### **Tablice w Pythonie**

Dostępny w Pythonie moduł array daje możliwość pracy z typizowanymi tablicami opartymi na strukturach danych języka C. Więcej informacji o tym module dostępne jest w dokumentacji *Python Library Reference*, ale korzystanie z niego zaleca się tylko w przypadkach, gdy kluczowe są zaawansowane optymalizacje wykorzystania zasobów. Jeśli z kolei system wymaga złożonych obliczeń matematycznych, warto sięgnąć po pakiet NumPy, opisany w rozdziale 4. i dostępny pod adresem *www.scipy.org*.

W przeciwieństwie do ograniczeń w wielu innych językach, listy w Pythonie mogą zawierać różne typy obiektów. Element listy może być dowolnym obiektem tego języka. Oto przykład listy zawierającej wiele elementów:

```
# pierwszy element listy to liczba, drugi — łańcuch znaków, trzeci — inna lista
>>> x = [2, "dwa", [1, 2, 3]]
```
Prawdopodobnie najprostszą wbudowaną funkcją operującą na listach jest funkcja len, która zwraca liczbę elementów sekwencji:

```
\Rightarrow \times = [2, "dwa", [1, 2, 3]]
\gg len(x)
3
```
Zwróć uwagę, że funkcja len nie zlicza elementów wewnętrznej, zagnieżdżonej listy.

**SZYBKI TEST: LEN** Co zwróciłaby funkcja len wywołana dla każdej z list poniżej:

 $[0]$ ; []; [[1, 3, [4, 5], 6], 7]?

#### *5.2. Indeksy list*

Zrozumienie tego, jak funkcjonują indeksy list, otworzy przed Tobą wiele możliwości w Pythonie, więc poświęć nieco uwagi na przeczytanie kolejnych stron.

Do elementów listy w Pythonie można odwoływać się przy użyciu tej samej notacji, co w języku C. Zarówno w Pythonie, C, jak i wielu innych językach indeksowanie listy zaczyna się od 0 — zatem odwołanie się do elementu o indeksie 0 zwróci pierwszy element na liście, odwołanie do elementu o indeksie 1 — drugi, itd. Oto kilka przykładów:

```
>>> x = ["pierwszy", "drugi", "trzeci", "czwarty"]
>>> x[0]
'pierwszy'
>>> x[2]
'trzeci'
```
Korzystanie z indeksów w Pythonie daje jednak więcej możliwości niż w C. Jeśli indeksy mają wartości ujemne, oznaczają pozycje liczone od końca listy. W ten sposób indeks *–1* odnosi się do ostatniego elementu listy, *–2* — przedostatniego itd. Mając w pamięci stworzoną wcześniej listę x, można bez błędu wykonać poniższe przypisania:

```
>> a = x[-1]>>> a
'czwarty'
\Rightarrow a = x[-2]>>> a
'trzeci'
```
Tam, gdzie wykorzystujemy tylko jeden indeks, można śmiało wyobrażać sobie go jako wskazanie konkretnego elementu listy. Dla bardziej skomplikowanych instrukcji poprawniej będzie myśleć o indeksie jako o wskazaniu pozycji *pomiędzy* elementami.

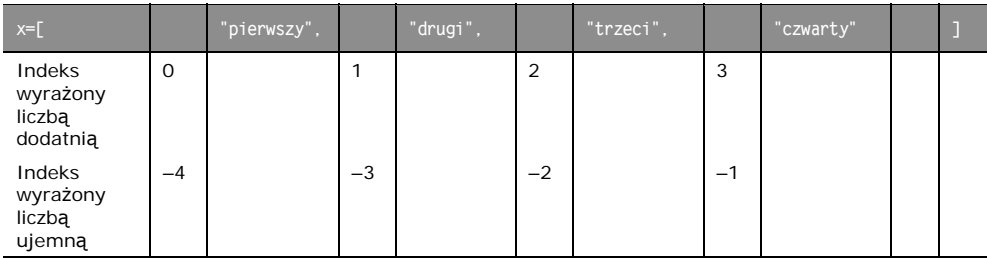

Nie ma to znaczenia, gdy odnosimy się do pojedynczego elementu sekwencji, ale staje się istotne w świetle możliwości wycinania list (ang. *slicing*), czyli mechanizmu odwoływania się do całego podzbioru danej listy. Zamiast pojedynczo przypisywać każdy element poprzez notację *lista*[*indeks*], możemy skorzystać ze składni *lista*[*indeks\_ początkowy*: *indeks\_końcowy*], by uzyskać podzbiór obejmujący wszystkie elementy, od tego o indeksie początkowym (włącznie) aż po indeks końcowy (wyłącznie). Poniżej kilka przykładów:

```
>>> x = ["pierwszy", "drugi", "trzeci", "czwarty"]
>>> x[1:–1]
['drugi', 'trzeci']
>>> x[0:3]
['pierwszy', 'drugi', 'trzeci']
>>> x[–2:–1]
['trzeci']
```
Mogłoby wydawać się intuicyjne, byśmy — jeśli indeks początkowy jest liczbą większą od indeksu końcowego — otrzymali ciąg elementów w odwróconej kolejności. Tak się jednak nie stanie. Taki kod zwróci pustą listę:

```
>>> x[–1:2]
[]
```
Kiedy wycinamy podzbiór z listy, możemy pominąć podawanie indeksu początkowego lub indeksu końcowego. Nie podając indeksu początkowego, każemy interpreterowi zacząć od początku listy, natomiast nie podając indeksu końcowego, nakazujemy kontynuować do jej końca.

```
>> x[:3]['pierwszy', 'drugi', 'trzeci']
>> x[2:1]['trzeci', 'czwarty']
```
Pominięcie zarówno indeksu początkowego, jak i końcowego skutkuje stworzeniem nowej listy, zawierającej wszystkie elementy od początku do końca oryginalnej listy dokładniej rzecz biorąc, skopiowaniem pierwotnej listy. To rozwiązanie jest przydatne, gdy potrzebujemy kopii, którą możemy modyfikować bez ryzyka modyfikacji danych w pierwotnej sekwencji.

```
>> y = x[:]
\gg \sqrt{0} = "1.">>> y
['1.', 'drugi', 'trzeci', 'czwarty']
>>> x
['pierwszy', 'drugi', 'trzeci', 'czwarty']
```
**WYPRÓBUJ: WYCINANIE LIST I INDEKSY** Biorąc pod uwagę to, co już wiesz o funkcji len i wycinaniu list, jak skorzystałbyś z tych dwóch narzędzi, by otrzymać drugą połowę listy o nieznanej długości? Poćwicz w konsoli Pythona, by upewnić się, że Twoje rozwiązania działają.

#### *5.3. Modyfikowanie list*

Możemy posługiwać się indeksami nie tylko po to, by uzyskiwać dostęp do elementów sekwencji, ale także po to, by te elementy zmieniać. Indeks należy wtedy umieścić po lewej stronie przypisania:

```
\Rightarrow \times = [1, 2, 3, 4]
\gg \times [1] = "dwa">>> x
[1, 'dwa', 3, 4]
```
Mechanizm wycinania list również może zostać użyty w tym miejscu. Konstrukcja typu *lista\_a[indeks1:indeks2] = lista\_b* spowoduje, że wszystkie elementy o indeksach pomiędzy *indeksem1* a *indeksem2* zostaną zastąpione elementami listy\_b. lista\_b może mieć mniej lub więcej elementów niż określony indeksami wycinek *listy\_a* i w takiej sytuacji długość *listy\_a* ulegnie zmianie. Wycinania w połączeniu z przypisaniem można używać w wielu przypadkach. Spójrzmy:

```
\Rightarrow \times = [1, 2, 3, 4]
>>> x[len(x):] = [5, 6, 7]
Doklejenie kolejnej listy na końcu listy
>>> x
```
[1, 2, 3, 4, 5, 6, 7] >>> x[:0] = [–1, 0] **Doklejenie kolejnej listy na początku listy** >>> x [–1, 0, 1, 2, 3, 4, 5, 6, 7] **Usunięcie elementów z listy**  $\gg$   $\times$   $\lceil$   $\cdot$   $\lceil$   $\rceil$  =  $\lceil$   $\rceil$  $\overline{\phantom{a}}$ >>> x [–1, 7]

Dodawanie pojedynczego elementu do listy jest na tyle powszechną operacją, że istnieje do jej wykonania specjalna metoda append:

```
\gg \times = [1, 2, 3]
>>> x.append("cztery")
>>> x
[1, 2, 3, 'cztery']
```
Problem może pojawić się przy dodawaniu jednej listy do drugiej. Ta druga lista zostanie dołączona na koniec sekwencji jako pojedynczy element:

```
\Rightarrow \times = [1, 2, 3, 4]
\gg y = [5, 6, 7]
>>> x.append(y)
>>> x
[1, 2, 3, 4, [5, 6, 7]]
```
Metoda extend jest podobna do append, z tą różnicą, że extend pozwala scalić elementy dwóch list:

```
\Rightarrow \times = [1, 2, 3, 4]
\gg y = [5, 6, 7]>>> x.extend(y)
>>> x
[1, 2, 3, 4, 5, 6, 7]
```
Mamy także do dyspozycji metodę insert, która umożliwia wstawienie elementu pomiędzy dwa istniejące już elementy lub na początku listy. insert wywoływana jest jako metoda obiektu listy i przyjmuje dwa argumenty. Pierwszym z nich jest indeks pozycji, pod którą wstawiony ma zostać nowy element, a drugim — sam ten element.

```
\gg \times \times = [1, 2, 3]>>> x.insert(2, "witaj")
\gg print(x)
[1, 2, 'witaj', 3]
>>> x.insert(0, "start")
\gg print(x)['start', 1, 2, 'witaj', 3]
```
Metoda insert liczy indeksy tak, jak było to opisane wcześniej w podrozdziale 5.2 (czyli zaczynając od 0), ale wydaje się, że łatwiej myśleć o zapisie insert(n, elem) jako oznaczającym *wstaw elem tuż przed n-tym elementem sekwencji*. Te same możliwości co insert przedstawia także wycinanie, a zatem lista.insert(n, elem) jest równoznaczne z lista[n:n] = [elem], gdy n jest liczbą dodatnią. Używanie funkcji insert sprzyja jednak czytelności kodu i pozwala poradzić sobie z ujemnymi indeksami:

```
\gg \times \times = [1, 2, 3]>>> x.insert(—1, "witaj")
\gg print(x)
[1, 2, 'witaj', 3]
```
Instrukcja del jest preferowanym przez twórców języka sposobem usuwania elementów listy bądź jej wycinków. Nie robi ona nic ponad to, co można osiągnąć dzięki wycinaniu, ale zwykle jest łatwiejsza do zapamiętania i przeczytania.

```
\Rightarrow \times = ['a', 2, 'c', 7, 9, 11]
>>> del x[1]
>>> x
['a', 'c', 7, 9, 11]
>>> del x[:2]
>>> x
[7, 9, 11]
```
Podsumowując, del lista[n] zrobi to samo, co lista[n:n+1] = [], podczas gdy del  $lista[m:n]$  wykona to samo, co lista $[m:n] = [$ ].

Metoda remove nie jest bliźniakiem insert. O ile insert wstawi obiekt w oznaczone miejsce, remove poszuka pierwszego wystąpienia tego obiektu i usunie je:

```
\Rightarrow \times = [1, 2, 3, 4, 3, 5]
>>> x.remove(3)
>>> x
[1, 2, 4, 3, 5]
\gg x. remove(3)
>>> x
[1, 2, 4, 5]
\gg \times. remove(3)
Traceback (most recent call last):
  File "<stdin>", line 1, in <module>
ValueError: list.remove(x): x not in list
```
Jeśli remove nie znajdzie nic do usunięcia, zgłosi błąd. Możemy starać się złapać ten błąd przy użyciu mechanizmów obsługi błędów w Pythonie lub uniknąć jego zgłoszenia, sprawdzając przy pomocy operatora in, czy element znajduje się na liście, zanim spróbujemy go usunąć.

Metoda reverse jest nieco bardziej szczegółowym sposobem modyfikowania listy. Sprawnie pod względem wydajności odwraca kolejność elementów listy w miejscu.

```
\gg \times = [1, 3, 5, 6, 7]
>>> x.reverse()
>>> x
[7, 6, 5, 3, 1]
```
**WYPRÓBUJ: MODYFIKOWANIE LIST** Zakładając, że masz listę zawierającą 10 elementów, w jaki sposób przeniesiesz jej ostatnie trzy elementy z końca na początek, zachowując ich porządek?

#### *5.4. Sortowanie list*

Listy można sortować przy użyciu standardowej dla Pythona metody sort:

 $\gg$   $\times$  = [3, 8, 4, 0, 2, 1]  $\gg$  x.sort() >>> x [0, 1, 2, 3, 4, 8]

Metoda sort operuje na liście w miejscu, czyli zmienia oryginalną listę. By posortować wartości na liście, nie zmieniając przy tym oryginału, można wybrać jedno z dwóch rozwiązań. Można użyć funkcji sorted, opisanej w punkcie 5.4.2, lub skopiować listę i na tej kopii wywołać metodę sort:

```
\Rightarrow \times = [2, 4, 1, 3]
>> y = x[:]>>> y.sort()
>>> x
[2, 4, 1, 3]
```
Sortowanie sprawdzi się także dla łańcuchów znaków:

```
>>> x = ["życie", "jest", "cudowne"]
\gg x.sort()
>>> x
['cudowne', 'jest', 'życie']
```
Metoda sort może posortować niemal wszystko, bo Python jest w stanie niemal wszystko porównać ze sobą. Niemniej i tu znajdą się ograniczenia. Domyślny sposób sortowania używany przez metodę sort wymaga, by wszystkie elementy listy były typami dającymi się porównać. Z tego powodu, próbując sortować listę zawierającą zarówno liczby całkowite, jak i łańcuchy znaków, interpreter zgłosi błąd:

```
\gg \gg x = [1, 2, "wita]".>>> x.sort()
Traceback (most recent call last):
  File "<stdin>", line 1, in <module>
TypeError: '<' not supported between instances of 'str' and 'int'
```
Da się jednak posortować w ten sposób listę list:

```
\Rightarrow \times \times = [[3, 5], [2, 9], [2, 3], [4, 1], [3, 2]]
>>> x.sort()
>>> x
[2, 3], [2, 9], [3, 2], [3, 5], [4, 1]]
```
Zgodnie ze standardowymi algorytmami porównywania złożonych obiektów w Pythonie, elementy będące listami są najpierw sortowane rosnąco względem swojego pierwszego elementu, następnie rosnąco względem drugiego elementu.

Metoda sort jest jednak jeszcze potężniejszym narzędziem. Przyjmuje opcjonalny parametr reverse, który, jeśli zostanie ustawiony na True, posortuje listę malejąco. Co więcej, można używać własnej funkcji, która określi, jak elementy będą posortowane.

#### *5.4.1. Własne mechanizmy sortowania*

By korzystać z własnych mechanizmów sortowania, musimy być w stanie definiować funkcje — a o tym jeszcze nie było mowy. W następnych akapitach opiszemy też fakt, że funkcja len(*łańcuch\_znaków*) zwraca liczbę znaków w łańcuchu. Jednak pełniej o łańcuchach znaków będziemy mówić dopiero w rozdziale 6.

Domyślnie Python korzysta z własnych wbudowanych funkcji określających uporządkowanie zbioru, co wystarcza w większości zastosowań. Zdarza się jednak czasem potrzeba posortowania elementów listy w sposób inny niż domyślne zachowanie interpretera. Wyobraźmy sobie konieczność posortowania listy łańcuchów znaków pod względem liczby znaków w słowie, a nie alfabetycznie (co byłoby standardowym zachowaniem języka).

By osiągnąć ten cel, potrzebujemy funkcji, która zwróci klucz, z którego sort skorzysta do uporządkowania elementów. Do porządkowania wyrazów względem liczby znaków odpowiednią funkcją zwracającą klucz byłoby:

```
>>> def porownaj liczbe znakow((wyraz1):
       return len(wyraz1)
```
Powyższa funkcja jest bardzo prosta. Przekazuje ona do metody sort długość łańcucha znaków.

Dysponując taką funkcją, możemy przekazać ją do metody sort przy użyciu słowa kluczowego key. W związku z tym, że funkcje w Pytonie są obiektami, możemy przekazywać je jako argumenty funkcji, tak jak dowolny inny typ obiektu. Oto krótki program obrazujący różnicę pomiędzy domyślnym sortowaniem a własnym mechanizmem sortowania:

```
>>> def porownaj liczbe znakow((wyraz1):
... return len(wyraz1)
...
>>> lista wyrazow = ["Python", "jest", "lepszy", "od", "C"]
>>> lista_wyrazow.sort()
>>> print(lista_wyrazow)
['C', 'Python', 'jest', 'lepszy', 'od']
>>> lista wyrazow = ["Python", "jest", "lepszy", "od", "C"]
>>> lista wyrazow.sort(key=porownaj liczbe znakow()
>>> print(lista_wyrazow)
['C', 'od', 'jest', 'Python', 'lepszy']
```
Pierwsza lista uporządkowana jest alfabetycznie (a w takim wypadku wielkie litery występują przed małymi), a w drugiej kolejność wyznacza rosnąca liczba znaków w słowie.

Własne mechanizmy sortowania są użyteczne, ale pod względem wydajności mogą wypadać gorzej niż domyślne algorytmy. Zwykle straty są niewielkie, ale jeśli funkcja sortująca jest bardzo złożona, to jej wydajność może być niska dla list o setkach tysięcy czy milionach elementów.

Miejscem, w którym należy szczególnie wystrzegać się własnych mechanizmów sortowania, jest porządkowanie listy w kolejności malejącej. W takich sytuacjach zaleca się używanie metody sort z parametrem reverse ustawionym na True. Jeśli z jakichś powodów nie chcemy tego robić, nadal — pod względem wydajności — lepsze będzie posortowanie tej listy przy użyciu sort, a następnie skorzystanie z metody reverse, by odwrócić porządek nowej listy. Obie te operacje razem — sortowanie rosnące i odwrócenie kolejności — będą o wiele szybsze niż własny algorytm sortujący.

#### *5.4.2. Funkcja sorted*

Listy mają wbudowaną metodę do sortowania samych siebie, ale inne iterowalne obiekty w Pythonie, jak na przykład klucze słowników, takich możliwości nie posiadają. Python ma ponadto wbudowaną funkcję sorted, która zwraca posortowaną sekwencję z dowolnego iterowalnego obiektu. Przyjmuje ona takie same parametry key oraz reverse, co sort:

```
\gg \times = [4, 3, 1, 2]
\gg y = sorted(x)>>> y
[1, 2, 3, 4]
>>> z = sorted(x, reverse=True)
>>> z
[4, 3, 2, 1]
```
**WYPRÓBUJ: SORTOWANIE LIST** Wyobraźmy sobie, że mamy do czynienia z listą, której każdy element również jest listą: [[1, 2, 3], [2, 1, 3], [4, 0, 1]]. Gdybyśmy chcieli posortować taką listę pod względem wartości drugiego elementu każdej z list tak, by otrzymać wynik w postaci [[4, 0, 1], [2, 1, 3], [1, 2, 3]], z jakiej własnej funkcji sortującej powinniśmy skorzystać i przekazać ją jako parametr key w wywołaniu sort?

#### *5.5. Inne przydatne działania na listach*

Kilka innych metod list jest często używanych, ale nie pasuje do żadnej określonej kategorii.

#### *5.5.1. Przynależność do zbioru i operator in*

Łatwo sprawdzić, czy wartość znajduje się na liście, dzięki operatorowi in, który zwraca wartość logiczną prawda/fałsz. Można także używać negacji not in:

```
>>> 3 in [1, 3, 4, 5]
True
>>> 3 not in [1, 3, 4, 5]
False
>>> 3 in ["jeden", "dwa", "trzy"]
False
>>> 3 not in ["jeden", "dwa", "trzy"]
True
```
#### *5.5.2. Konkatenacja list i operator +*

By stworzyć listę z połączenia dwóch istniejących list, powinniśmy użyć operatora konkatenacji list +, który pozostawia oryginalne listy nietknięte:

 $\Rightarrow$  z = [1, 2, 3] + [4, 5] >>> z [1, 2, 3, 4, 5]

#### *5.5.3. Inicjalizacja listy i operator \**

Z operatora \* korzystamy, chcąc stworzyć listę o określonej wielkości zainicjalizowaną daną wartością. Operacja ta jest często stosowana przy pracy z olbrzymimi listami, których wielkość jest od początku znana. Chociaż można używać funkcji add, by dodawać elementy do listy i w ten sposób ją powiększać, lepsze wyniki osiąga się, poprawnie inicjalizując listę na początku programu. Lista, której wielkość nie zmienia się w trakcie pracy, nie powoduje narzutu związanego z relokacją pamięci.

```
\Rightarrow z = [None] * 4
>>> z
[None, None, None, None]
```
Gdy używamy \* w takim kontekście, symbol ten nazywany jest operatorem mnożenia list i powiela wskazaną listę oznaczoną liczbę razy, a następnie łączy wszystkie kopie w jedną, nową listę. Jest to przyjęta metoda tworzenia list o zdefiniowanej wielkości w Pythonie. Lista zawierająca pojedynczy element None jest powszechnie używana w tym celu, ale typ elementu inicjalizującego może być dowolny:

```
>> 7 = [3, 1] * 2
>>> z
[3, 1, 3, 1]
```
#### *5.5.4. Maksymalna i minimalna wartość elementu oraz funkcje max i min*

Twórcy języka wyposażyli nas w funkcje min i max w celu znalezienia najmniejszego i największego elementu listy. Najczęściej stosuje się je z listami zawierającymi elementy liczbowe, ale można ich używać w odniesieniu do list dowolnych typów. Próba znalezienia wartości minimalnej i maksymalnej w sekwencji obiektów różnych typów kończy się błędem, jeśli porównanie tych typów nie znajdzie wspólnej podstawy:

```
\gg min([3, 7, 0, -2, 11])
-2>>> max([4, "Witaj", [1, 2]])
Traceback (most recent call last):
  File "<stdin>", line 1, in <module>
TypeError: '>' not supported between instances of 'str' and 'int'
```
#### *5.5.5. Przeszukiwanie listy i metoda index*

Jeśli mamy za zadanie znaleźć miejsce, w którym dana wartość występuje (a nie tylko dowiedzieć się, czy w ogóle występuje), możemy posłużyć się metodą index. Metoda ta przeszukuje listę w poszukiwaniu elementu odpowiadającego zadanej wartości i zwraca jego indeks:

```
>>> x = [1, 2, "pięć", 7, –2]
\gg x. index(7)
3
\gg x. index(5)
Traceback (most recent call last):
  File "<stdin>", line 1, in <module>
ValueError: 5 is not in list
```
Jak widać w przykładzie wyżej, odpytywanie o pozycję elementu, którego brak na liście, skutkuje błędem. Może on zostać obsłużony w sposób analogiczny do tego zgłaszanego przez funkcję remove (czyli poprzez sprawdzenie przy użyciu in przed wywołaniem index).

#### *5.5.6. Wystąpienia elementu i metoda count*

Metoda count również przeszukuje listę w poszukiwaniu zadanej wartości, ale zamiast zwracać jej indeks, podaje liczbę wystąpień tej wartości na liście.

```
\Rightarrow \times = [1, 2, 2, 3, 5, 2, 5]
>>> x.count(2)
3
\gg x.count(5)
\mathfrak{D}\gg x.count(4)
\cap
```
#### *5.5.7. Podsumowanie działań na listach*

Jak widać, listy to przydatne struktury danych, o możliwościach wykraczających daleko ponad to, co było możliwe ze starymi, dobrymi tablicami. Operacje na listach są niezwykle istotne w programowaniu w Pythonie, dlatego warto podsumować je w obrazowym zestawieniu w tabeli 5.1.

| <b>Działanie</b> | <b>Opis</b>                                                 | <b>Przykład</b>               |
|------------------|-------------------------------------------------------------|-------------------------------|
| П                | Tworzy pusta liste                                          | $x = \lceil \rceil$           |
| len              | Zwraca długość listy                                        | len(x)                        |
| append           | Dodaje pojedynczy element na koniec listy                   | x.append('y')                 |
| extend           | Dodaje listę na koniec bieżącej listy                       | $x.$ extend( $[ 'a', 'b' ]$ ) |
| insert           | Wstawia nowy element w oznaczone miejsce listy              | x.insert(0, 'y')              |
| de l             | Usuwa element lub wycinek listy                             | del(x[0])                     |
| remove           | Wyszukuje i usuwa oznaczony element listy                   | $x$ . remove $('y')$          |
| reverse          | Odwraca kolejność listy w miejscu                           | x.reverse()                   |
| sort             | Sortuje listę w miejscu                                     | x.sort()                      |
| $\ddot{}$        | Scala dwie listy                                            | $x1 + x2$                     |
| $^\star$         | Powiela listę                                               | $x = \lceil y' \rceil * 3$    |
| min              | Zwraca minimalną wartość na liście                          | min(x)                        |
| max              | Zwraca maksymalną wartość na liście                         | max(x)                        |
| index            | Zwraca indeks elementu na liście                            | $x.\infty$ / $y'$ )           |
| count            | Liczy liczbę wystąpień elementu na liście                   | $x$ .count( $'y'$ )           |
| sum              | Sumuje elementy (o ile moga zostać dodane)                  | sum(x)                        |
| in               | Zwraca informację o tym, czy element znajduje się na liście | 'y' in x                      |

**Tabela 5.1.** Działania na listach

Biegłość w posługiwaniu się wymienionymi wyżej operacjami na listach znacząco ułatwi życie każdemu programiście Pythona.

```
SZYBKI TEST: DZIAŁANIA NA LISTACH Jaki wynik zwróci len([[1,2]] * 3)?
Wskaż dwie różnice między operatorem in a metodą index.
Które wywołanie zgłosi wyjątek?
```

```
min(["a", "b", "c"])
max([1, 2, "trzy"])
[1, 2, 3].count("jeden")
```
**WYPRÓBUJ: DZIAŁANIA NA LISTACH** Napisz kod bezpiecznie usuwający element z listy x wtedy i tylko wtedy, gdy element ten znajduje się na liście x.

Zmień przygotowany kod tak, by usuwał element z listy, jeśli element ten występuje na liście więcej niż raz.

#### *5.6. Listy zagnieżdżone i kopie głębokie*

W tym podrozdziale prezentowany jest temat nieco bardziej zaawansowany, który możesz pominąć, jeśli dopiero rozpoczynasz naukę Pythona.

Listy mogą być zagnieżdżone. Jednym z zastosowań takiej konstrukcji może być reprezentowanie macierzy dwuwymiarowej. Do elementów takich macierzy można odwoływać się przy użyciu indeksów dwuwymiarowych. Z indeksów tych korzystamy w następujący sposób:

```
>>> m = [[0, 1, 2], [10, 11, 12], [20, 21, 22]]
>>> m[0]
[0, 1, 2]
>>> m[0][1]
1
>>> m[2]
[20, 21, 22]
>>> m[2][2]
22
```
Mechanizm ten oczywiście rozszerza się do obsługi macierzy wielowymiarowych w sposób łatwy do przewidzenia.

Najczęściej na tym można poprzestać, jeśli chodzi o posługiwanie się listami zagnieżdżonymi. Czasami jednak można napotkać pewne szczególne problemy z tymi strukturami danych, zwłaszcza jeśli chodzi o odwoływanie się poprzez zmienną do obiektu oraz sposób, w jaki pewne obiekty (np. listy) mogą być modyfikowane (są mutowalne). Najłatwiej będzie zobrazować to przykładem:

```
>>> zagnieżdżona = [0]
>>> oryginalna = [zagnieżdżona, 1]
>>> oryginalna
[[0], 1]
```
Rysunek 5.1 obrazuje ten przykład.

Wartość w zagnieżdżonej liście może zostać zmieniona na dwa sposoby — odnosząc się do zmiennej w liście zagnieżdżona bądź w liście oryginalna.

```
>>> zagnieżdżona[0] = 'zero'
>>> oryginalna
[['zero'], 1]
\gg oryginalna[0][0] = 0
>>> zagnieżdżona
[0]
>>> oryginalna
[[0], 1]
```
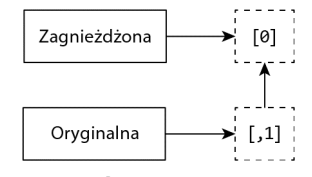

**Rysunek 5.1.** Lista z pierwszym elementem referującym do zagnieżdżonej listy

Jednakże jeśli wartość listy zagnieżdżona zostanie ustawiona na inną listę, więź między listami zagnieżdżona i oryginalna zostanie zerwana.

```
>>> zagnieżdżona = [2]
>>> oryginalna
[[0], 1]
```
#### Rysunek 5.2 ilustruje ten warunek.

Widzieliśmy, że możemy skopiować listę, biorąc z niej pełny wycinek, czyli stosując składnię x[:]. Możemy także otrzymać kopię listy, używając operatora + lub \* (np. x + [] lub x \* 1). Te dwie metody wypadają nieco słabiej pod względem wydajności niż wycinanie. Jednak wszystkie trzy tworzą strukturę nazywaną płytką kopią — i najczęściej właśnie takiej kopii potrzebujemy. Jeśli jednak kopiowana lista zawiera zagnieżdżone listy, możemy potrzebować tzw. kopii głębokiej. Możemy ją uzyskać, korzystając z funkcji kopiowania głębokiego w module copy:

```
\gg oryginalna = [10], 1]
>>> płytka = oryginalna[:]
>>> import copy
>>> głęboka = copy.deepcopy(oryginalna)
```
Sięgnijmy do rysunku 5.3 celem ilustracji.

Listy, na które wskazują zmienna oryginalna oraz płytka, są połączone. Zmiana wartości na zagnieżdżonej liście z poziomu którejkolwiek z nich poskutkuje zmianami dla obu.

```
>>> płytka[1] = 2
>>> płytka
[[0], 2]
>>> oryginalna
[[0], 1]
>>> płytka[0][0] = 'zero'
>>> oryginalna
[['zero'], 1]
```
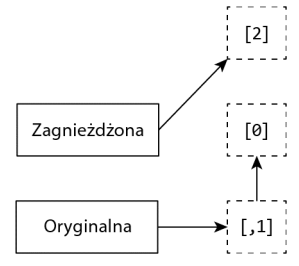

**Rysunek 5.2.** Pierwszy element listy oryginalnej nadal jest zagnieżdżony, ale zmienna zagnieżdżona wskazuje na inną listę

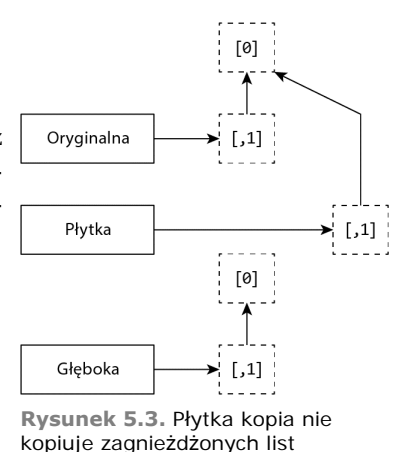

Kopia głęboka jest niezależna od oryginału i żadna zmiana dokonywana na kopii nie wpływa na oryginał.

```
>>> głęboka[0][0] = 5
>>> głęboka
[[5], 1]
>>> oryginalna
[['zero'], 1]
```
Zachowanie to jest analogiczne dla wszystkich innych zagnieżdżonych obiektów, które można modyfikować (np. słowników).

A teraz, gdy widzieliśmy już, ile potrafią listy, przejdźmy do krotek.

#### **WYPRÓBUJ: KOPIOWANIE LIST** Mając poniższą listę:

 $x = [[1, 2, 3], [4, 5, 6], [7, 8, 9]],$ 

jaki kod należałoby przygotować, by uzyskać taką kopię, na której zmiany nie będą wpływały na zawartość listy x?

#### *5.7. Krotki*

**Krotki** to struktury danych bardzo podobne do list, ale niepodlegające modyfikacji po utworzeniu. Wyjąwszy tę różnicę, są na tyle podobne do list, że można by zastanawiać się, po co twórcy języka w ogóle je udostępnili. Powodem jest to, że krotki w efektywny sposób pełnią funkcje, których listy nie mogą pełnić — jak na przykład stanowienie kluczy w słownikach.

#### *5.7.1. Podstawy krotek*

Tworzenie krotki jest podobne do tworzenia listy i sprowadza się do przypisania ciągu wartości do zmiennej. Lista to sekwencja ujęta w nawiasy kwadratowe — [] — a krotka to z kolei sekwencja ujęta w nawiasy okrągłe — ():

 $\Rightarrow$   $\times$  = ('a', 'b', 'c')

Powyższa linia tworzy trójelementową krotkę.

Po utworzeniu krotka jest tak podobna do listy, że łatwo zapomnieć, że to dwa różne typy danych:

```
>>> x[2]
'c'
>>> x[1:]
('b', 'c')
\gg len(x)
3
\gg max(x)'c'
\gg \min(x)'a'
>>> 5 in x
False
\gg 5 not in xTrue
```
Podstawowa różnica między listami a krotkami polega na tym, że krotki nie są mutowalne. Próba zmiany krotki skutkuje wyświetleniem wprowadzającego dezorientację komunikatu, który jest w Pythonie sposobem zakomunikowania, że interpreter nie wie, jak ustawić wartość elementu w krotce:

 $\Rightarrow$   $\times$   $\sqrt{2}$  =  $'d'$ Traceback (most recent call last): File "<stdin>", line 1, in <module> TypeError: 'tuple' object does not support item assignment

Można jednak tworzyć nowe krotki na podstawie już istniejących przy użyciu operatorów + oraz \*:

```
>>> x + x
('a', 'b', 'c', 'a', 'b', 'c')
>> 2 * x
('a', 'b', 'c', 'a', 'b', 'c')
```
Kopię krotki możemy wykonać na wszystkie sposoby, które dostępne są dla powielania list:

```
>>> x[:]
('a', 'b', 'c')
\gg > \times \times * 1('a', 'b', 'c')
\gg \times + ()
('a', 'b', 'c')
```
Jeśli nie czytałeś podrozdziału 5.6, możesz pominąć resztę tego akapitu. Krotki same w sobie nie mogą być zmieniane. Ale jeśli składają się z mutowalnych obiektów (np. list lub słowników), obiekty te mogą ulec zmianie, o ile ich elementy przypisane są do własnych zmiennych. Krotki, które zawierają mutowalne obiekty, nie mogą być używane jako klucze w słownikach.

#### *5.7.2. Jednoelementowe krotki wymagają przecinka*

Przy używaniu krotek należy pamiętać o istotnej uwadze dotyczącej składni. Ponieważ nawiasy kwadratowe, w które ujmuje się listy, nie są w żaden inny sposób używane w Pythonie, jasne jest, że zapis [] oznacza pustą listę, a [1] oznacza listę z jednym elementem. Jednak nie można tego samego powiedzieć o nawiasach używanych z krotkami. Nawiasy okrągłe mogą być także stosowane do grupowania elementów w wyrażeniach, by wymusić pewną kolejność ich interpretowania. Z tego powodu nie jest oczywiste, czy fragment kodu (x + y) w programie napisanym w Pythonie należy rozumieć jako polecenia dodania x oraz y i umieszczenia sumy w jednoelementowej krotce, czy też może polecenie dodania x i y, zanim wykona się jakiekolwiek inne wyrażenie sąsiadujące z nim.

Taka niejasność zachodzi tylko dla jednoelementowych krotek, ponieważ krotki o większej liczbie elementów zawsze zawierają przecinki, które oddzielają elementy i wskazują, że oddzielone nimi wartości znajdują się w krotce. Aby uniknąć tej niejasności, Python wymaga, by po elemencie w jednoelementowej krotce umieścić przecinek. W przypadku pustej krotki nie mamy tego problemu — musi to być krotka, ponieważ w innym wypadku para okrągłych nawiasów pozbawiona byłaby znaczenia:

```
>> x = 3\gg y = 4
>>> (x + y) # Ta linia dodaje x do y
7
>>> (x + y,) # Dodanie przecinka wskazuje, że nawiasy okrągłe oznaczają krotkę
(7,)
>>> () # By stworzyć pustą krotkę, używamy pustej pary nawiasów kwadratowych
()
```
#### *5.7.3. Pakowanie i rozpakowywanie krotek*

Jako udogodnienie Python pozwala, by krotki znajdowały się po lewej stronie operatora przypisania. W takiej składni zmiennym w krotce po lewej przypisywane są wartości z krotki po prawej stronie operatora. Oto przykład:

```
\gg (jeden, dwa, trzy, cztery) = (1, 2, 3, 4)>>> jeden
1
>>> dwa
\mathfrak{p}
```
Powyższy przykład można zapisać jeszcze prościej, ponieważ Python rozpoznaje krotki w kontekście przypisania nawet bez okrągłych nawiasów. Wartości po prawej stronie pakowane są w krotkę, a następnie rozpakowywane do zmiennych po lewej stronie:

```
>>> jeden, dwa, trzy, cztery = 1, 2, 3, 4
```
Jedna linia kodu zastąpiła cztery:

```
\gg jeden = 1
\Rightarrow dwa = 2
\Rightarrow trzy = 3
>>> cztery = 4
```
Ta metoda jest wyjątkowo użyteczna przy podmienianiu wartości w zmiennych. Zamiast pisać:

```
temp = zmienna1
zmienna1 = zmienna2
zmienna2 = temp
```
wystarczy krótko sformułować to w postaci:

zmienna1, zmienna2 = zmienna2, zmienna1

By uprościć pracę jeszcze bardziej, Python 3 posiada rozbudowaną funkcjonalność rozpakowywania zmiennych, która pozwala elementowi oznaczonemu \* pomieścić dowolną liczbę elementów niepasujących gdzie indziej. Po raz kolejny z pomocą przyjdzie przykład:

```
\Rightarrow \times \times = (1, 2, 3, 4)
\gg a, b, \starc = x
>>> a, b, c
(1, 2, [3, 4])
\gg a, *b, c = x
\gg a, b, c
(1, [2, 3], 4)
\gg *a, b, c = x
>>> a, b, c
([1, 2], 3, 4)
\Rightarrow a, b, c, d, *e = x
>>> a, b, c, d, e
(1, 2, 3, 4, [])
```
Zwróćmy uwagę, że zmienna oznaczona gwiazdką przechowuje nadwyżkę elementów jako listę, a w przypadku gdy nie ma nadwyżki elementów — przypisywana jest jej pusta lista.

Pakowanie i rozpakowywanie może być także używane z listami:

```
\gg [a, b] = [1, 2]\gg \sim \lceil c, d \rceil = 3, 4\gg [e, f] = (5, 6)
\gg (g, h) = 7, 8
>>> i, j = [9, 10]
\Rightarrow k, 1 = (11, 12)
>>> a
1
\gg [b, c, d][2, 3, 4]
\gg (e, f, q)
(5, 6, 7)
\gg h, i, j, k, 1
(8, 9, 10, 11, 12)
```
#### *5.7.4. Konwertowanie pomiędzy listami i krotkami*

Krotki można z łatwością zamienić w listy przy użyciu funkcji list, która przyjmuje dowolną sekwencję jako argument i zwraca listę z tymi samymi elementami, co oryginalna sekwencja. Na podobnej zasadzie listy można zamienić w krotki przy użyciu funkcji tuple, która robi to samo, tyle że zwraca krotkę, a nie listę.

```
>>> list((1, 2, 3, 4))
[1, 2, 3, 4]
>>> tuple([1, 2, 3, 4])
(1, 2, 3, 4)
```
Na marginesie warto odnotować, że funkcja list jest dogodnym sposobem zamieniania łańcucha znaków na listę znaków:

```
>>> list("Witaj")
['W', 'i', 't', 'a', 'j']
```
Metoda ta działa, ponieważ funkcja list (tak jak i tuple) ma zastosowanie do dowolnej sekwencji w Pythonie, a łańcuch znaków jest taką właśnie sekwencją (łańcuchy znaków są szczegółowo opisane w rozdziale 6.).

**SZYBKI TEST: KROTKI** Wyjaśnij, dlaczego poniższe manipulacje są niedozwolone, gdy  $x = (1, 2, 3, 4)$ :

 $\blacksquare$  x.append(1),  $\bullet$  x[1] = "witaj", del  $x[2]$ . Gdybyśmy dysponowali krotką  $x = (1, 2, 3, 4)$ , jak moglibyśmy otrzymać krotkę  $x$ posortowaną?

#### *5.8. Zbiory*

Zbiór w Pythonie to nieuporządkowana kolekcja obiektów, używana wtedy, gdy przynależność elementu do zbioru oraz niepowtarzalność elementów w kolekcji to cechy, na których najbardziej zależy programiście. Podobnie jak klucze słowników (o których więcej w rozdziale 7.), elementy zbioru muszą być niezmienne i musi być możliwe wyliczenie z nich wartości skrótu nieodwracalnego (ang. *hash*). Znaczy to, że liczby całkowite, zmiennoprzecinkowe i krotki mogą być elementami zbioru, ale listy, słowniki i same zbiory — nie.

#### *5.8.1. Działania na zbiorach*

Oprócz operacji mających zastosowanie do kolekcji w ogólności (jak np. in, len czy iterowanie przy użyciu pętli for) zbiory mają kilka charakterystycznych tylko dla siebie działań:

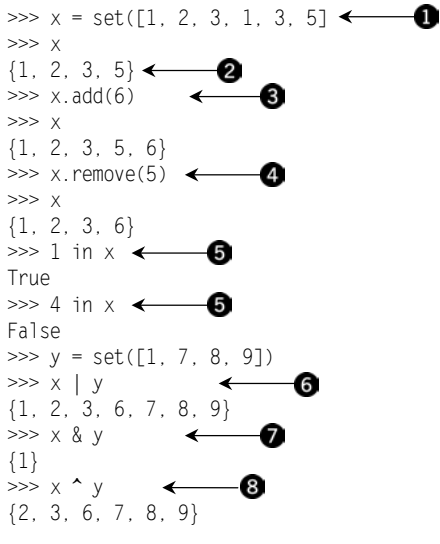

Zbiory można tworzyć przy użyciu funkcji set, przyjmującej jako argument np. listę . Podczas zamiany sekwencji na zbiór duplikaty są usuwane **2**. Po stworzeniu przy pomocy tej funkcji zbioru można elementy dodawać (przy użyciu funkcji add @) i usuwać (przy użyciu funkcji remove  $\bullet$ ) i w ten sposób zmieniać zbiór. Słowo kluczowe in jest używane do sprawdzania przynależności elementu do zbioru **6.** Można także używać operatora  $| \bigcirc$ , by uzyskać sumę zbiorów, operatora &, by otrzymać część wspólną  $\bigcirc$ , oraz operatora  $\hat{\ }$ , by znaleźć różnicę symetryczną zbiorów  $\otimes$  — czyli elementy występujące w jednym lub drugim zbiorze, ale nie w obu.

Powyższe elementy nie wyczerpują listy działań dozwolonych na zbiorach, ale obrazują mechanizm funkcjonowania zbiorów. Więcej informacji można uzyskać w oficjalnej dokumentacji Pythona.

#### *5.8.2. Frozenset*

Ponieważ zbiory są mutowalne i nie da się z nich wyliczyć wartości skrótu nieodwracalnego (hash), nie mogą być elementami innych zbiorów. By zaradzić tej sytuacji, Python posiada specjalny rodzaj zbiorów — frozenset (zbiór zamrożony), który działa tak, jak zwykły zbiór, z tą różnicą, że po utworzeniu nie można go już zmodyfikować. W związku z tym, że frozenset jest typem niezmiennym i pozwalającym na policzenie wartości skrótu nieodwracalnego (hash), może być elementem innego zbioru:

```
\Rightarrow \times = set([1, 2, 3, 1, 3, 5])
\Rightarrow z = frozenset(x)
>>> z
frozenset({1, 2, 3, 5})
\gg z.add(6)
Traceback (most recent call last):
  File "<stdin>", line 1, in <module>
AttributeError: 'frozenset' object has no attribute 'add'
\gg \times add(z)
>>> x
{1, 2, 3, 5, frozenset({1, 2, 3, 5})}
```
**SZYBKI TEST: ZBIORY** Gdybyś utworzył zbiór z poniższej listy, to ile miałby on elementów? [1, 2, 5, 1, 0, 2, 3, 1, 1, (1, 2, 3)]

**LABORATORIUM 5.: PRACA Z LISTAMI** Podczas tego ćwiczenia mamy za zadanie wczytać z pliku zestaw odczytów temperatury (miesięczne najwyższe temperatury na lotnisku Heathrow od roku 1948 do 2016), a następnie znaleźć pewne podstawowe informacje: najwyższe i najniższe wartości pomiarów, średnią i medianę (czyli środkową wartość pomiaru, gdy wszystkie odczyty są posortowane).

Dane dotyczące odczytów temperatury znajdują się w pliku *lab\_05.txt* w katalogu z kodem źródłowym przykładów z tego rozdziału. Ponieważ nie omawialiśmy jeszcze czytania plików, oto kod niezbędny do wczytania pliku i uzyskania jego zawartości w postaci listy:

```
>>> temperatury = []
>>> with open('lab_05.txt') as plik_wejściowy:
... for wiersz in plik wejściowy:
... temperatury.append(int(wiersz.strip()))
```
Należy znaleźć najniższą i najwyższą temperaturę, średnią i medianę. Użyteczne w tym celu mogą być funkcje min, max, sum, len i metoda sort.

**ZADANIE DODATKOWE** Podaj liczbę odczytów, których wartość się nie powtarza.

#### *Podsumowanie*

- Listy i krotki to struktury danych oparte na zasadzie sekwencji elementów, podobnie jak łańcuchy znaków.
- Listy odpowiadają tablicom istniejącym w wielu innych językach programowania, ale posiadają funkcjonalność automatycznego dopasowywania długości, możliwość wycinania i wiele udogodnień.
- Krotki są podobne do list, ale nie mogą być modyfikowane, więc zajmują mniej pamięci i mogą być kluczami w słownikach (więcej w rozdziale 7.).
- Zbiory są iterowalnymi kolekcjami, ale są nieuporządkowane i nie mogą zawierać duplikatów.

#### **A**

agregacja danych, 384 agregowanie danych, 381 Alembic, 361, 364 API, 337 pobieranie danych, 337 argumenty nazwane, 147 obiekty mutowalne, 148 pozycyjne, 147 wiersza poleceń, 175 ASCII, 316 atrybut \_\_all\_\_, 293 \_\_getitem\_\_, 279 atrybuty specjalne metod, 277, 285

#### **B**

badanie danych, 371–387 baza danych MongoDB, 367 ORM, 357 Redis, 364 SQLite, 354 bazodanowe API Pythona, 354 bazy danych nierelacyjne, 364 relacyjne, 357 sieciowe, 364 zmiana struktury, 361 białe znaki, 63, 101 biblioteka, 164, 297 pandas, 375, 386 ładowanie danych, 377 zachowywanie danych, 377 pathlib, 190, 193, 201

bieżący katalog, 193 czytanie i pisanie, 210 funkcje i atrybuty, 204 operacje na nazwach ścieżek, 195 operacje w systemie plików, 201 requests, 341 standardowa, 298 bloki, 63, 136 błędy, 222

#### **C**

CSV, comma-separated values, 321 czyszczenie danych, 326, 328, 377, 379

#### **D**

dane, 371–387 od użytkownika, 72 studium przypadku, 389–402 w sieci, 333 XML, 342 debugowanie, 231 definiowanie funkcji, 55, 143 klas, 239 wyjątków, 224, 230 dekoratory, 154 deskryptywność, 415 destruktory, 259 długość linii, 410 dodawanie bibliotek, 302 dokumentacja, 403, 414 dostęp do dokumentacji, 403 do dopasowanego tekstu, 267

## *Skorowidz*

do usług, 300 do zmiennych instancji, 254 drzewo katalogów, 202 duck typing, 276 dystrybucja aplikacji, 186 działania na listach, 83 na łańcuchach znaków, 96 na słownikach, 119 na zbiorach, 92 w systemie plików, 203, 204 dziedziczenie, 248, 250

#### **E**

ETL, extract-transform-load, 315, 331 etykiety, 66

#### **F**

format CSV, 321 JSON, 339 formatowanie, 110 łańcuchów znaków, 110 formaty internetowe, 300 frozenset, 93 FTP, File Transfer Protocol, 334 funkcja, 55 enumerate, 134 max, 84 min, 84 print, 113 range, 132 krok, 133 wartość początkowa, 133 funkcja sorted, 83 zip, 134 funkcie definiowanie, 143 do czytania i pisania, 207 generatorów, 152 liczb zespolonych, 71 liczbowe, 70 wbudowane, 70 zaawansowane, 70 opcje parametrów, 144 ścieżek, 196 zmienna liczba argumentów, 147

#### **G**

generator, 136 generowanie stron HTML, 404 getter, 254 grupowanie danych, 384

#### **H**

hierarchia dziedziczenia wyjątków, 232

#### **I**

IDLE, 39, 40, 41 importy, 410 indeksy list, 76 informacje o plikach, 198, 199 inicjalizacja listy, 83 instalacja, 37 bibliotek, 302 pandas, 375 instrukcja, 136 assert, 231 break, 133 class, 239 continue, 133 if-elif-else, 53, 130 import, 161, 292 try, 229 interpolacja łańcuchów znaków, 112

#### **J**

Jupyter, 372

#### **K**

katalog roboczy, 192 klasa UserList, 284 klasy definiowanie, 239 destruktory, 259 dziedziczenie, 248 inicjalizatory, 259 mapowanie obiektów tabel, 360 metody, 241 pochodne, 283 wielodziedziczenie, 260 zmienne, 243, 262 klauzula else, 230 klucz-wartość, 364 kodowanie tekstu, 316 komentarze, 65, 414 blokowe, 414 liniowe, 414 konsola, 42 kontenery, 66 kontrola przepływu sterowania, 53 konwencje kodowania, 73 nazewnicze, 415, 416 konwersja łańcuchów znaków, 100 obiektów, 107 kopie głębokie, 86 krotki, 49, 88 jednoelementowe, 89 konwertowanie, 91 pakowanie, 90 rozpakowywanie, 133

#### **L**

liczby, 46, 68 zespolone, 70 liczenie słów, 122 lista słowników, 324 listy, 48, 76, 135 działania, 83, 85 implementacja funkcjonalności, 281 indeksy, 76 inicjalizacja, 83 minimalna wartość elementu, 84 modyfikowanie, 78 przeszukiwanie, 84 sortowanie, 80 wystąpienia elementu, 85 zagnieżdżone, 86

#### **Ł**

łańcuchy znaków, 50, 68, 95 dostęp do dopasowanego tekstu, 267 drukowanie, 98 działania, 96 formatowanie, 110 interpolacja, 112 konwersja na liczby, 100 konwersja obiektów, 107 metody, 99 modyfikowanie, 104 operacje, 107 przeszukiwanie, 102 rozwijanie, 98 usuwanie białych znaków, 101 ze znakami specjalnymi, 98 zmienianie, 105 łączenie ramek danych, 382

#### **M**

macierze rzadkie, 124 magazynowanie obiektów, 218 managery kontekstu, 235 mapowanie obiektowo-relacyjne, ORM, 361, 370 obiektów tabel na klasy, 360

mechanizm sortowania, 81 wyjątków, 224 metadane, 395 metoda, 241 \_\_getitem\_\_, 279 \_\_init\_\_, 262 count, 85 format, 108, 109 index, 84 join, 99 split, 99 metody specjalne atrybuty, 277, 285 klas, 246, 247 łańcuchów znaków, 99, 107 prywatne, 253 statyczne, 245, 262 wirtualne, 262 moduł, 57, 157, 181 argparse, 176 csv, 322 fileinput, 177 math, 71 os, 190 os.path, 190 pickle, 220 pydoc, 404 shelve, 218, 220 struct, 213, 220 moduły liczbowe i matematyczne, 299 nazwy prywatne, 163 obsługujące formaty internetowe, 300 obsługujące protokoły, 300 plików, 299 ścieżka szukania, 161 typów danych, 299 umieszczanie, 162 usług, 298 zewnętrzne, 164 związane z kodowaniem, 301

związane z systemem operacyjnym, 300 modyfikacje bazy danych, 364 list, 78 łańcuchów znaków, 104 MongoDB, 367 skalowalność, 370 uruchomienie serwera, 368 MySQL, 357

#### **N**

narzędzie Alembic, 370 do badania danych, 371 freeze, 187 pip, 302 nazewnictwo, 415 nazwy ścieżek, 190, 193 nierelacyjne bazy danych, 364 notatnik Jupyter, 372

### **O**

obiekty jako listy, 278, 281 jako wartości logiczne, 139 mutowalne, 148 plików, 52, 205 typy danych, 273 widoków, 120 obrazowanie danych, 385, 401 obsługa argumentów, 147 błędów, 56 danych, 371 plików, 202 ścieżek plików, 190 wyjątków, 222, 225, 229 odpowiedzi do ćwiczeń, 425–466 okno konsoli, 41 OOP, object-oriented programming, 58

opcje parametrów, 144 operacje na bazie sqlite3, 356 wejścia/wyjścia, 210 operator, 73 \*, 83 in, 83 operatory logiczne, 140 ORM, model obiektoworelacyjny, 357, 370 otwieranie plików, 205

#### **P**

pakiet, 287, 290 matproj, 288, 291 pex, 186 py2app, 187 py2exe, 187 wheel, 186 zipapp, 186 pakiety instrukcja import, 292 korzystanie, 294 ładowanie, 291 pliki \_\_init\_\_, 291 pamięć operacje, 298 podręczna, 125 parametr self, 262 parametry pozycyjne, 109, 145 przekazywane przez nazwę, 109, 112 parsowanie danych, 392, 397 pętla for, 54, 132, 133 while, 54, 129 pierwszy program, 42 pisanie danych na dysku, 232 plik jedyna1.txt, 178 kolo.py, 246 l\_na\_n.py, 183 matematyka.py, 158 mio.py, 212 modtest.py, 164 modul\_kolor.py, 277 moje\_moduły.pth, 163

plik mozolne\_przeliczenia.py, 216 nonlocal.py, 150 opcje.py, 176 pliki\_01.py, 309–313 prognoza.html, 349 skrypt1.py, 174–181 test.html, 347 test\_zakresu.py, 168 zamień.py, 175 zk.py, 257 pliki, 198, 307 \_\_init\_\_, 291 archiwizacja, 311 CSV, 329, 331 danych, 315 Excel, 324, 330 JSON, 339 kompresja, 311 napływ danych, 307 odczyt, 316 odczyt formatu CSV, 324 operacje, 298 pakowanie, 331 płaskie, 320 pobieranie, 333 pomocy Windows, 405 procesowanie, 315 przechowywanie, 310 serializacja obiektów, 215 sprzątanie, 311 tekstowe, 316 tryb binarny, 209 tryby otwierania, 205, 207 XLS/XLSX, 331 z danymi, 329 zamykanie, 206 znaki specjalne, 320 pobieranie danych, 389 przez API, 337 z sieci WWW, 347 dokumentacji, 406 plików, 333 FTP, 334 HTTP/HTTPS, 336 SFTP, 335

polecenie help, 404 os.scandir, 199 pomoc, 404 porównania, 140 PostgreSQL, 357 PowerShell, 180 powłoka interaktywna, 40 preskryptywność, 416 procedura, 144 program analizujący plik tekstowy, 141 programowanie zorientowane obiektowo, OOP, 58, 239 programy, 173, 181 przekierowywanie wejścia, 175 tworzenie, 174 protokoły, 300 przechowywanie wersji, 415 przeglądanie dokumentacji, 404 przekazywanie argumentów, 148 przez nazwę parametru, 146 przekierowanie, 210, 213 wejścia, 175 przepływ sterowania, 129 przestrzenie nazw, 165, 255 przeszukiwanie listy, 84 przypisania, 65 funkcji do zmiennych, 151 puste linie, 410 PyPI, Python Package Index, 304 Python wady, 33 zalety, 30

#### **R**

ramki danych, 376, 379 raw stringi, 266 Redis, 364 uruchomienie serwera, 365 wygasanie wartości, 366

rekordy, 240 relacyjne bazy danych, 353, 357 repozytorium kodu, 304

#### **S**

sekwencje formatowania, 111, 112 specjalne, 97 znaków, 95 serializacja obiektów, 215 serwer bazy Redis, 365 dokumentacji, 405 FTP, 334 setter, 254 SFTP, SSH File Transfer Protocol, 335 sieciowe bazy danych, 364 skrypty w systemie macOS, 180 UNIX, 179 Windows, 180 słowniki, 51, 117 jako pamięć podręczna, 125 klucze, 123 operacje, 119, 122 składane, 135 wydajność, 126 słowo kluczowe with, 56, 235 yield, 153 sortowanie, 327 list, 80 spacje, 409 specyfikatory formatowania, 110 SQLAlchemy, 358 SQLite, 354 stacje badawcze, 393 stałe, 196 status funkcji, 222 struktura kodu, 409 wcięć, 63 struktury, 240 studium przypadku, 389–402 styl kodu, 407, 408 style nazewnictwa, 415 system plików, 189 funkcje, 203, 204 operacje, 199

#### **Ś**

ścieżka szukania modułów, 161 ścieżki, 190 bezwzględne, 191 funkcje, 196 operacje na nazwach, 193, 195 stałe, 196 wykorzystanie pathlib, 195 względne, 191 środowisko wirtualne, 303

#### **T**

tablice, 76 tabulacja, 409 tekst nieustrukturyzowany, 318 tryb binarny, 209 konsolowy, 39, 41 tworzenie modułów, 57 programu, 174 wykresu, 401 typ bytes, 113 typy danych jako obiekty, 273 wbudowane, 46 wyjątków, 226 zdefiniowane przez użytkownika, 274

#### **U**

Unicode, 316 UNIX tworzenie skryptów, 179 uruchamianie jądra, 373 skryptu, 174, 180

ustrukturyzowane formaty danych, 339 UTF-8, 316 uzyskiwanie danych, 72 pomocy, 404 używanie konsoli, 42

#### **W**

wartości, 139 domyślne, 145 logiczne, 53 wartość NaN, 379 None, 72 wbudowane funkcje liczbowe, 70 operatory, 73 wcięcia, 63, 136, 409 wielodziedziczenie, 260, 262 wiersz poleceń argumenty, 175 uruchamianie skryptu, 174, 180 właściwości, 262 wybieranie danych, 383 wybór stacji badawczej, 393, 395 wyjątki, 55, 221, 225 definiowanie, 230 formalna definicja, 224 hierarchia dziedziczenia, 232 obsługa, 225, 229 typy, 226 używanie, 234 w przeliczeniach, 233 zgłaszanie, 228 wyjścia skryptu, 175 wykonanie kodu w komórce, 373 wyrażenia, 53, 67 generatora, 136 lambda, 152 logiczne, 139 regularne, 263 dostęp do tekstu, 267 flagi, 272

łańcuchy znaków, 265 zastępowanie tekstu, 270 ze znakami specjalnymi, 264

#### **X**

XML, eXtensible Markup Language, 342

#### **Z**

zachowywanie danych, 353 zapisywanie danych, 400 zarządzanie pamięcią, 259 zasięg, 255 zmiennych, 165 zbiory, 52, 92 operacje, 92 Zen Pythona, 422 zgłaszanie wyjątków, 228 zintegrowane środowisko programistyczne IDLE, 40 zmiana struktury bazy danych, 361 zmienna liczba argumentów, 147 zmienne, 65 globalne, 149 instancji, 241, 250, 254, 262 lokalne, 149 nielokalne, 149 prywatne, 253 zasięg, 165 znak  $% 110$ zachęty, 42 znaki białe, 411 specjalne, 96, 264, 320 ucieczki, 96 Unicode, 97

**472** *Skorowidz*

## PROGRAM PARTNERSKI **GRUPY HELION -**

1. ZAREJESTRUJ SIĘ<br>2. PREZENTUJ KSIĄŻKI

Zmień swoją stronę WWW w działający bankomat!

Dowiedz się więcej i dołącz już dzisiaj! http://program-partnerski.helion.pl

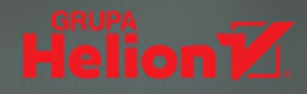

Na początku, w 1989 roku, był tylko wakacyjnym projektem Guida van Rossuma. Dziś jest poteżnym jezykiem programowania o niesamowitej wszechstronności: można się nim posłużyć do napisania skryptu ułatwiającego pracę administratora sieci, stworzenia aplikacji internetowej, a także opracowania systemu głębokiego uczenia maszynowego. Co wiecej, dookoła Pythona skupiła się międzynarodowa społeczność tworząca niesamowite biblioteki i frameworki, co przenosi programowanie w Pythonie na zupełnie inny poziom. Ten jezyk ma i taka ważna zalete, że jego nauka jest przyjemna i angażująca. Nawet początkujący programista może bardzo szybko zacząć pisać poprawny i dobrze działający kod.

Dzieki tej książce zaczniesz błyskawicznie programować w Pythonie! Pominieto tu zbędne szczegóły, a skoncentrowano się na najważniejszych dla programisty, fundamentalnych zasadach programowania: przepływie sterowania, programowaniu zorientowanym obiektowo, dostępie do plików czy obsłudze wyjątków. Liczne porady, wskazówki i obszerne przykłady pomogą Ci w opanowaniu poszczególnych zagadnień. Poza omówieniem Pythona, jego najważniejszych bibliotek, pakietów i narzędzi w tym wydaniu znajdziesz pięć nowych rozdziałów dotyczących data science. Praca z tym podręcznikiem sprawi, że szybko będziesz gotów nawet na bardzo trudne zadania - i w pełni wykorzystasz potencjał Pythona!

#### W tei ksiażce miedzy innymi:

- wprowadzenie do Pythona i przygotowanie IDLE środowiska pracy
- **E** tworzenie kodu niezależnego od platformy
- dostęp do relacyjnych i nierelacyjnych baz danych
- obsługa wyjątków i praca na plikach
- pakiety w Pythonie

**Naomi Ceder** programuje w wielu jezykach od prawie 30 lat. pełniła też funkcję administratora systemów Linux i architekta systemów. Od 2001 roku uczy programować w Pythonie na wszystkich poziomach zaawansowania - od 12-latków po profesjonalistów. Chętnie wykłada na temat Pythona i zalet społeczności opartej na integracji. Obecnie prowadzi zespół deweloperski w Dick Blick Art Materials i jest prezesem Python Software Foundation.

#### Python: język elegancki, wszechstronny, elastyczny!

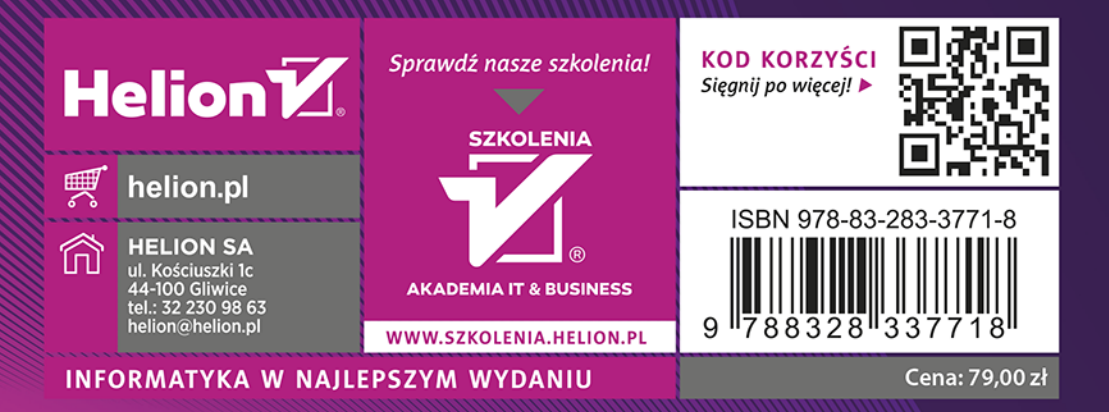